## SAP ABAP table RPRPHRE01 {PRO: Outgoing Relationships of Physical Information}

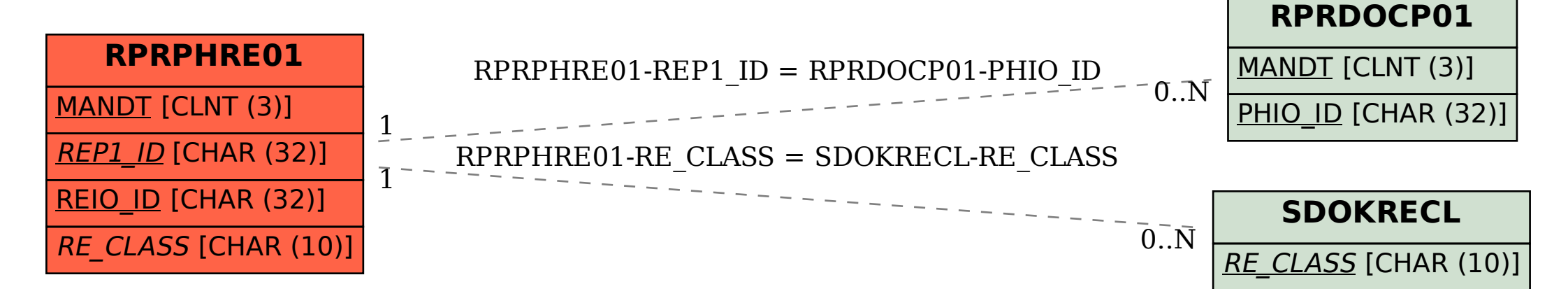